## **Connect with HGTC**

The chart below provides information about how you can access virtual services at HGTC.

• Students needing assistance with enrollment, registration, or financial aid can still access support from College representatives by calling 843-347-3186 or emailing **[info@hgtc.edu](mailto:info@hgtc.edu)**. When calling, select option one when prompted by the voice greeting.

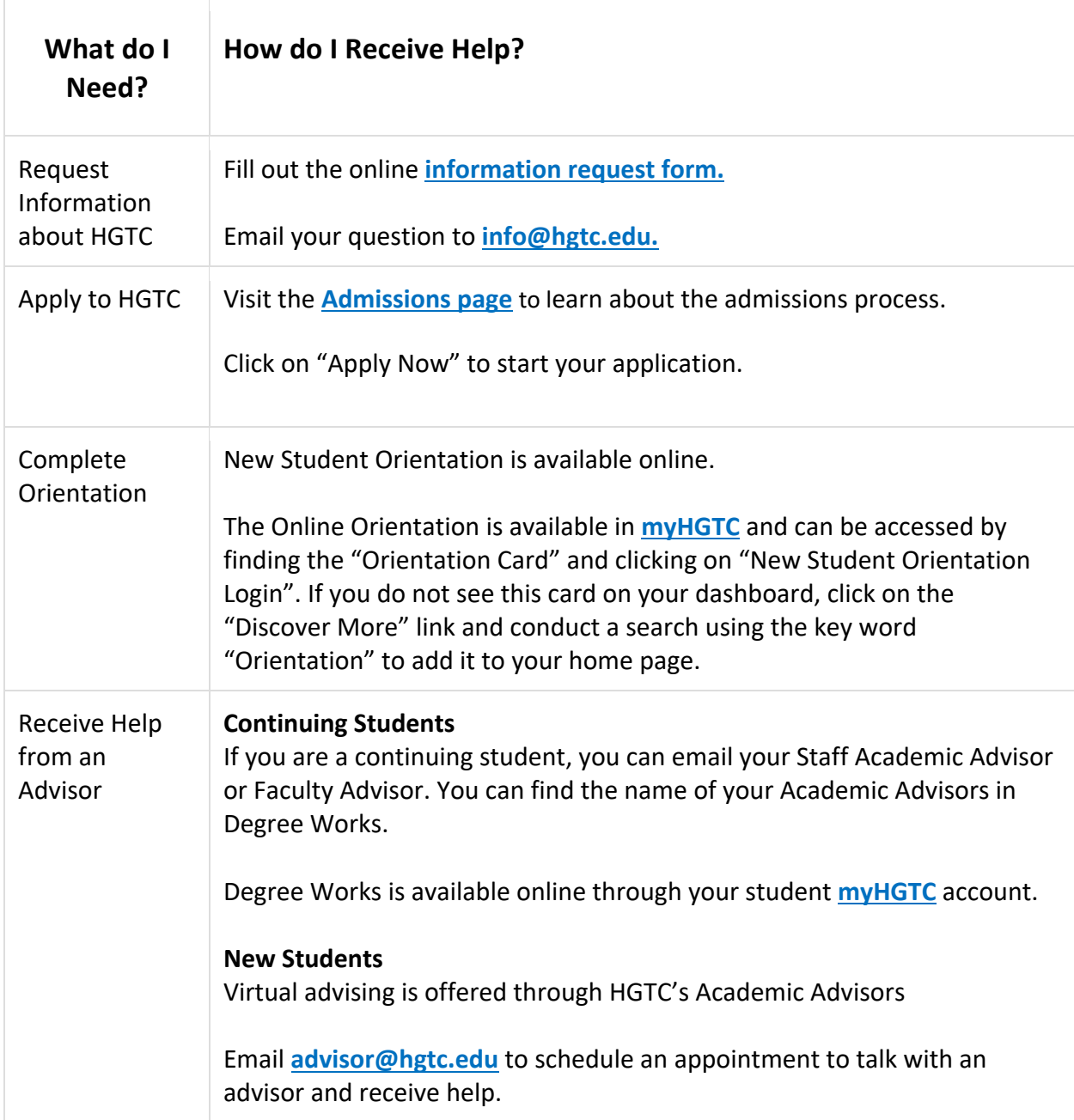

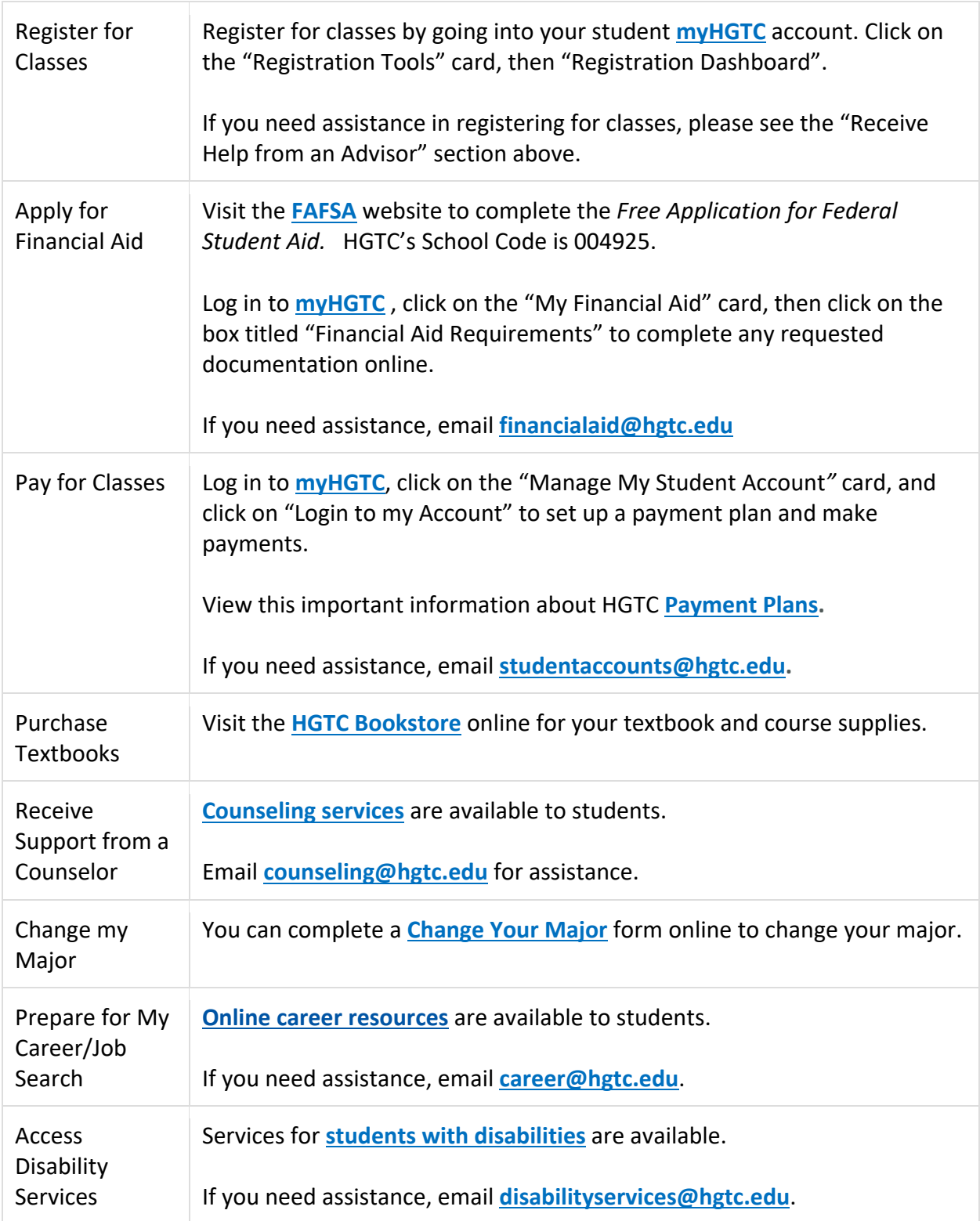

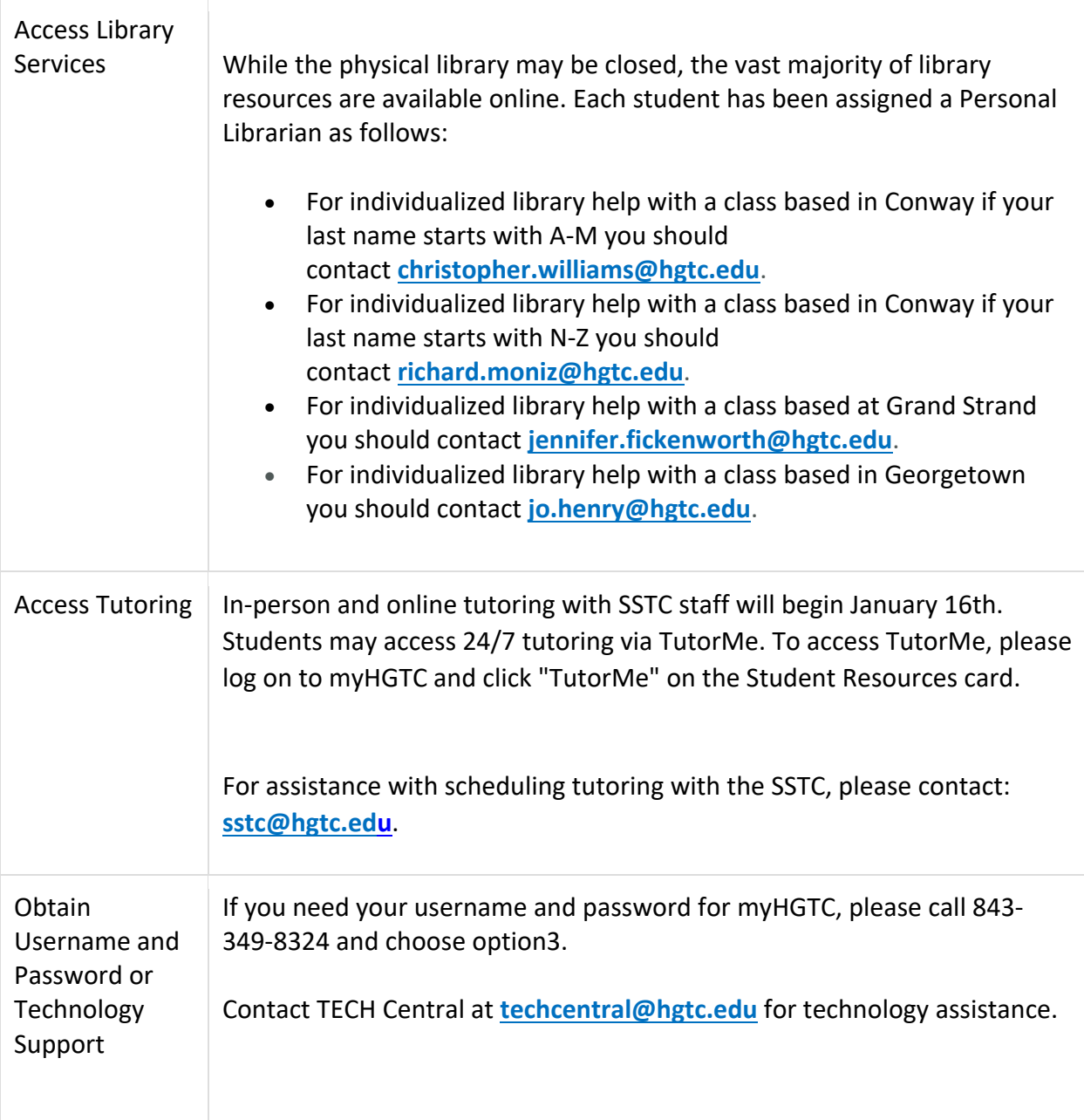